# IT-SUPPORTED STATE-LAND MANAGEMENT IN A TRANSITIONAL ENVIRONMENT

- Examples from Eastern Germany and Mongolia -

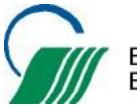

BVVG Bodenverwertungs- und -verwaltungs GmbH

and store March and March

# TOPICS

#### **1 BVVG'S LAND INFORMATION SYSTEM**

- History and main components
- IT-strategy and development
- Identification of market values
- Sales and lease support

#### 2 THE "LANDMANAGER SOFTWARE PACKAGE" A LAND INFORMATION SYSTEM FOR MONGOLIA

- History
- Key elements

#### **3 LESSONS LEARNED**

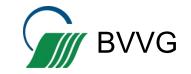

2

**1 BVVG's Land Information System** 

## **HISTORY**

#### BVVG's Mission:

• Founded in 1992 as subsidiary of the *German Treuhandanstalt* (THA-Privatization Agency)

 Sources of property: mainly expropriations between 1945 to 1949 and between 1949 to 1989

 1992: approx. 1.8 m ha of agricultural land and 1.4 m ha of forestry land

#### <u>Tasks:</u>

- Interim management (short and longterm lease) until decision on restitution/allocation/privatisation
- Privatisation according a Land
  Purchase Programme and selling at market value

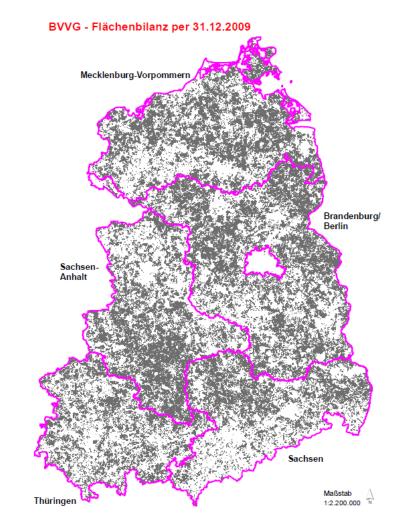

2

Geoinformationen © Bundesamt für Kartographie und Geodäsie (www.bkg.bund.de)

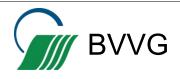

## **BVVG's Institutional Design**

- Up to 12 Branches (in 2012: 8 → 2016: 4) for operational business
- Headquarters for central management, monitoring and supervision of tasks
- IT-Department at BVVG headquarters as precondition for centralized IT-support and information management

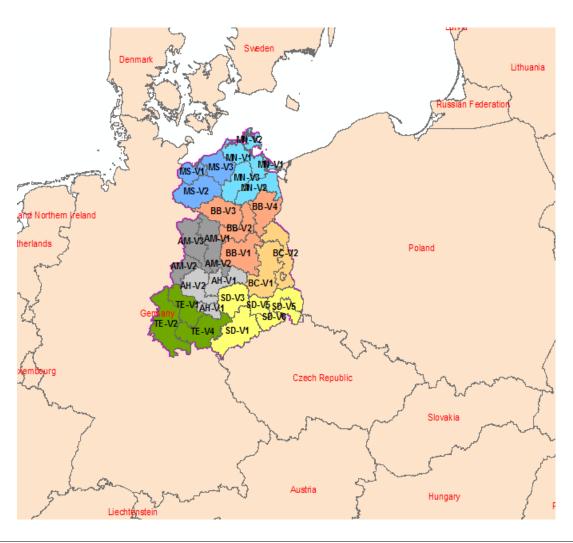

2

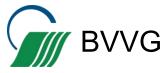

Main IT-Architecture BVVG - Terminal-Server-Architecture with an CITRIX-based virtualised environment

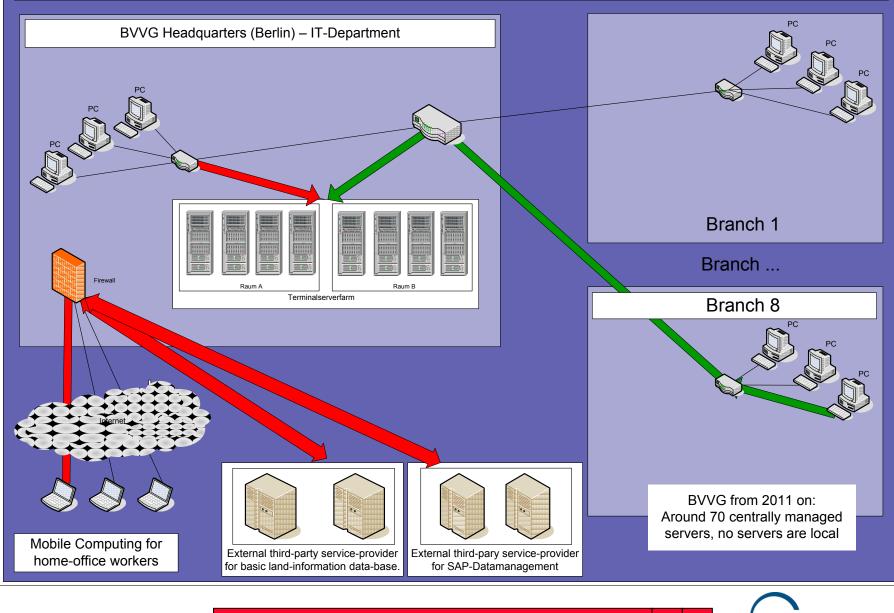

**1 BVVG's Land Information System** 

2 3

RVVG

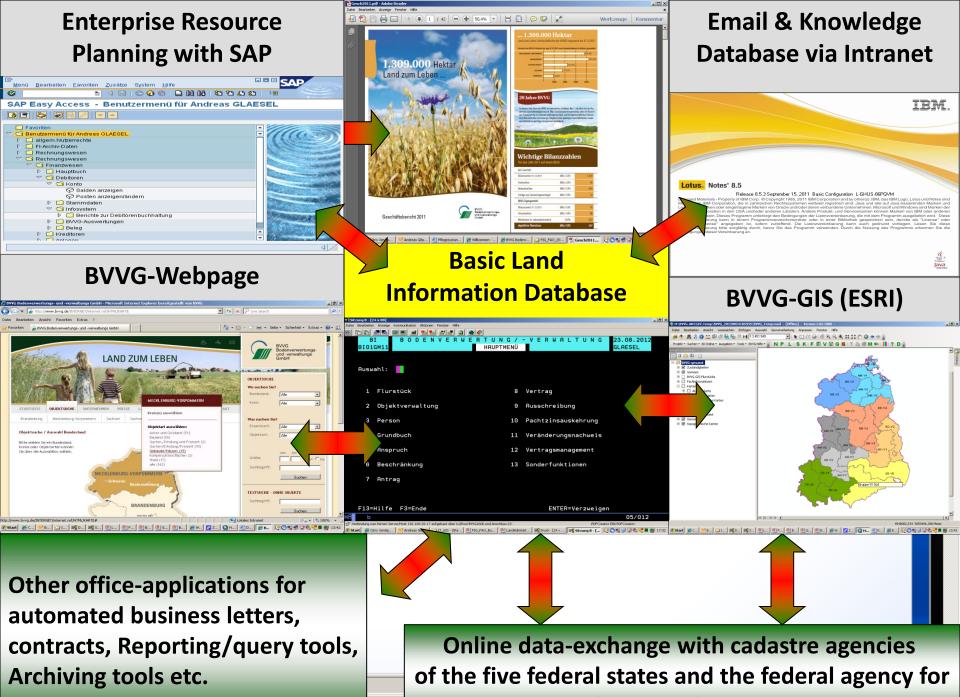

💷 ) L

cadastre and mapping

## **Data Management of Large Data Sets**

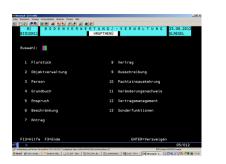

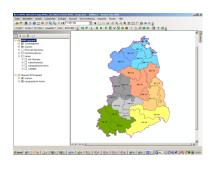

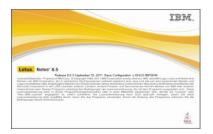

- Ca. 12 GB alphanumerical data
- More than 600 tables, views and catalogues
- Approx. 8,000,000 parcels with approx. 7,000,000 ha (historic and current data)
  - Vector data approx. 40 GB
    I.e. cadastral maps, infrastructure, regional planning, contaminated sites
- Raster data approx. 210 GB
  - I. e. aerial imagery, topographical maps
- Approx. 30 TB
  - for unstructured data (guideline-databases, internal Email/communication etc.)

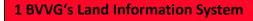

## **It-Strategy and Development**

#### **Experiences**

- A short/mid- and long term IT-strategy is useful for planning larger and smaller IT-investments and developments
- IT change management following a in-depth survey of new requirements
- Implementation of new features within the framework of already installed software/hardware.
- High human resource capabilities for IT is an important asset
- Development of applications is needed even after 20 years running the system, because of new legal/political requirements and for more efficient business processes
- For the basic land information database (since 20 years)
  - a permanent internal developer team (5 persons)
  - a permanent IBM developer team on site (3 persons) excluding administrators
- For the GIS:
  - a BVVG-developer team (2 persons)
  - an IBM permanent team (3 Persons) on site excluding administrators

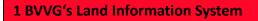

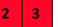

#### **PRACTICAL EXAMPLE**

BVVG's Land Information System for valuing of an asset due to tendering

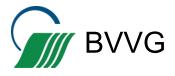

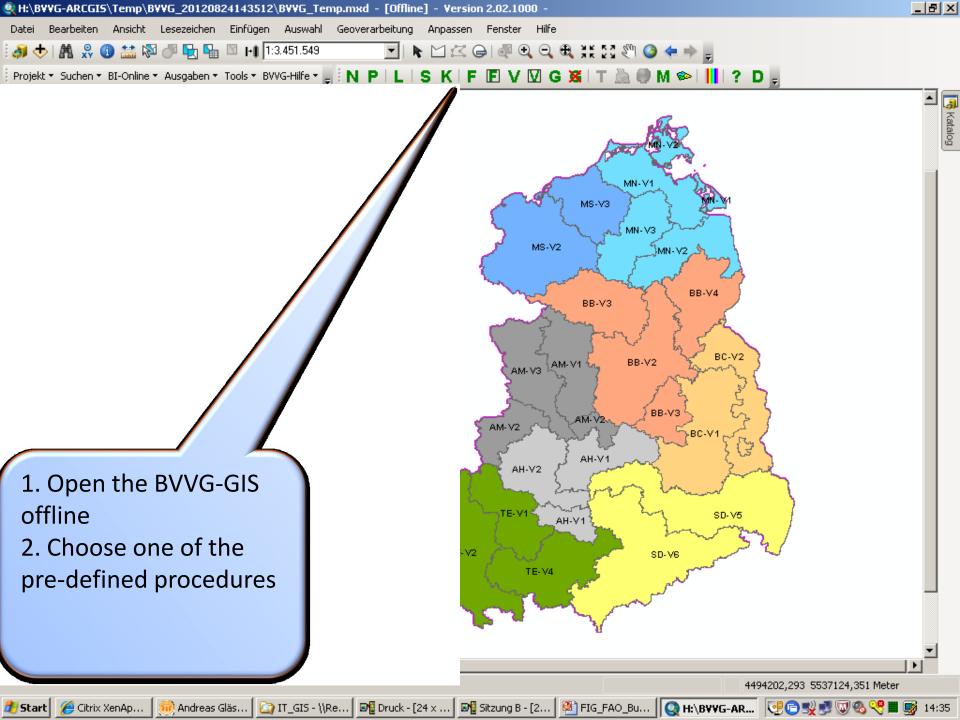

\_ 8 × Hi\BVVG-ARCGIS\Temp\BVVG\_20120824143512\BVVG\_Temp.mxd - [Offline] - Version 2.02.1000 Bearbeiten Ansicht Lesezeichen Einfügen Auswahl Geoverarbeitung Anpassen Fenster Hilfe Datei 👫 👷 🕕 🔛 🕅 խ 🎼 🖳 📭 1:3.451.549 ◥ ◣ 凶 ํํํ ๛ ๏ ! ฃ ๛ ๏ ฃ ๚ ฃ ฃ đ. Projekt z Suchen z BJ Online z Ausonhan z Tank z RVVC Wife z 📑 🚺 🖪 🔲 🖬 🗖 🚺 🖉 🗖 📰 🖉 👘 💭 🐟 🖬 🖬 🐟 🛙 🛄 🖉 🗖 👘 🖣 Vorgangsdarst<u>ellung</u> X Katalog Auswahl Vorgangsart und Vorgang 😞 🗳 | 🗄 BI-Anfrage Auswahl Vertrag BVVG-gesamt C Anspruch Zuständigkei **v** Grenzen C Antrag BVVG-GIS-Flu Fachinformal O Ausschreibung Karten 🐂 Anmelden am HOST/BI × 🕀 🔲 ALK-Fluri 🛨 🗌 Rasterflu C Beschränkung Wählen Sie die BI-Umgebung aus:\* 🗄 🗌 topograp 🗄 🗌 Luftbilde BI P-Umgebung (DSNP) Grundbuch O BI Q-Umgebung (DSNE) 🖃 🥩 Übersicht BVVG-d Objektverwaltung Grenzen + 🛨 🗹 topographise Vertrag 10-3-5133 Geben Sie die BI-UserID ein:\* glaesel Passwort:\* Abbrechen Hilfe 3. After specifying the search-path (here: the Contract-number) an online connection from the GIS to the basic Land Abbrechen Hilfe Information Database will be established in the background 4454020,43 6087798,521 Meter 💵 Sitzung B - [2... 🏽 🖄 FIG\_FAO\_Bu... 🛛 💽 H:\BYYG-AR... 🖓 🗇 🛒 🐨 🗞 😤 🔳 🛒 14:37

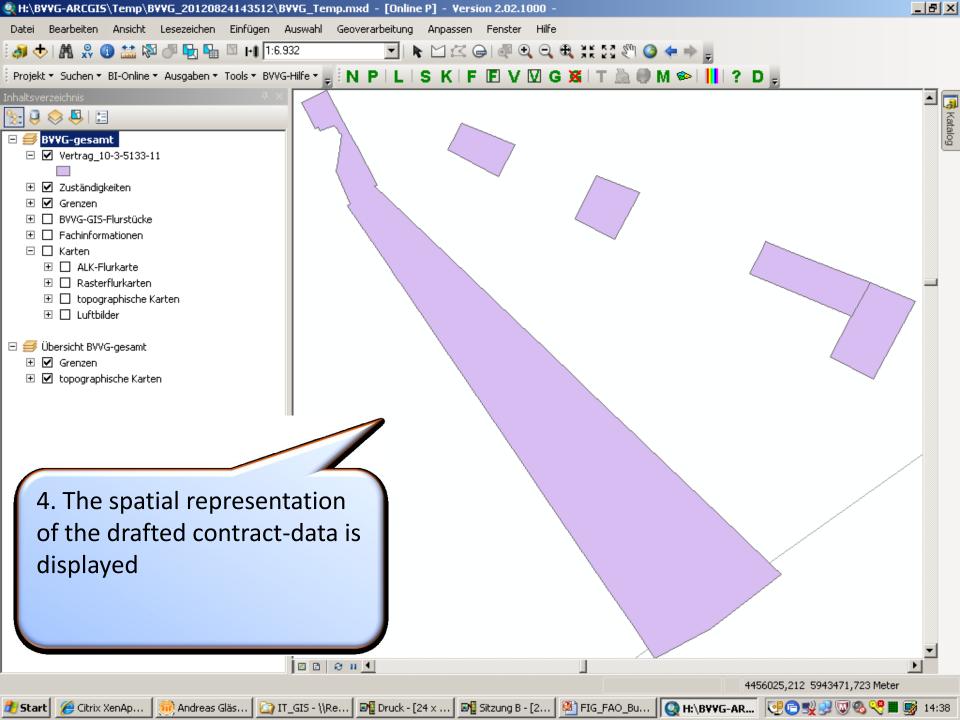

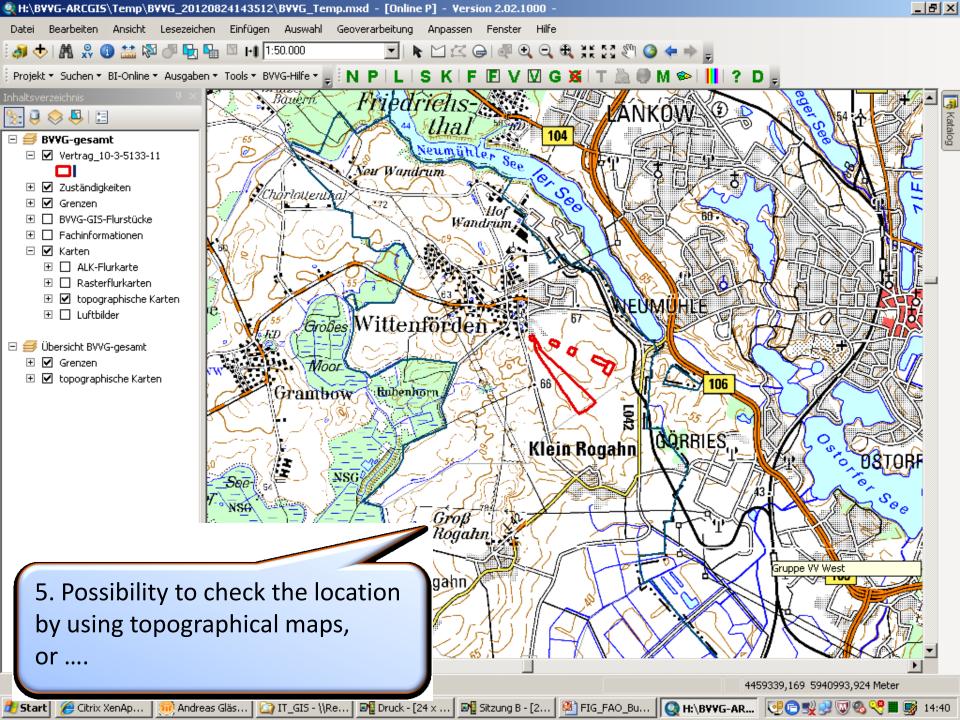

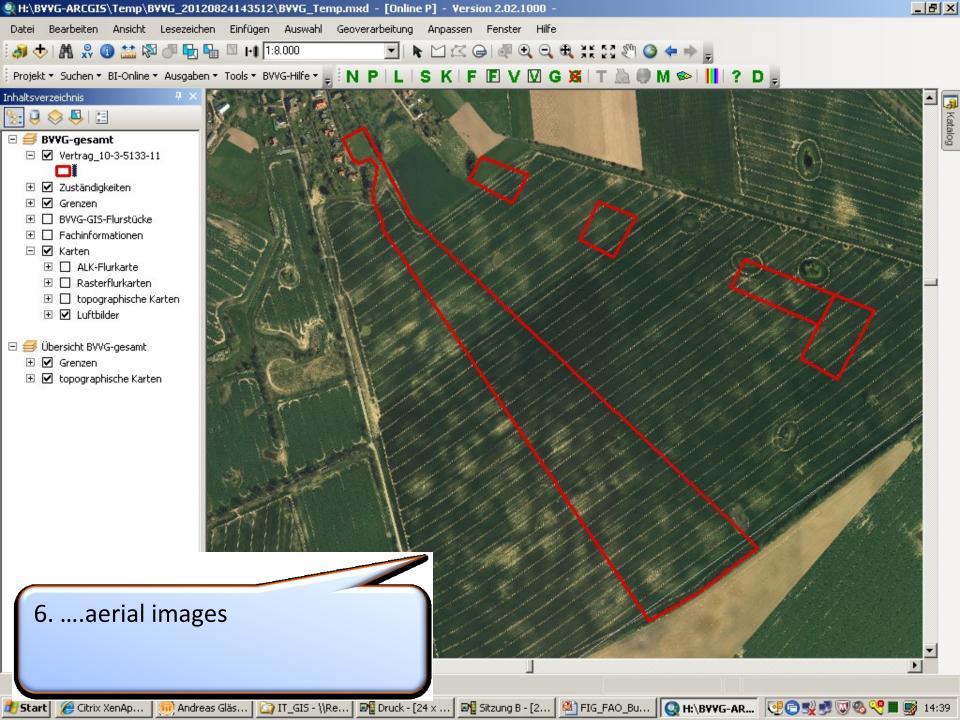

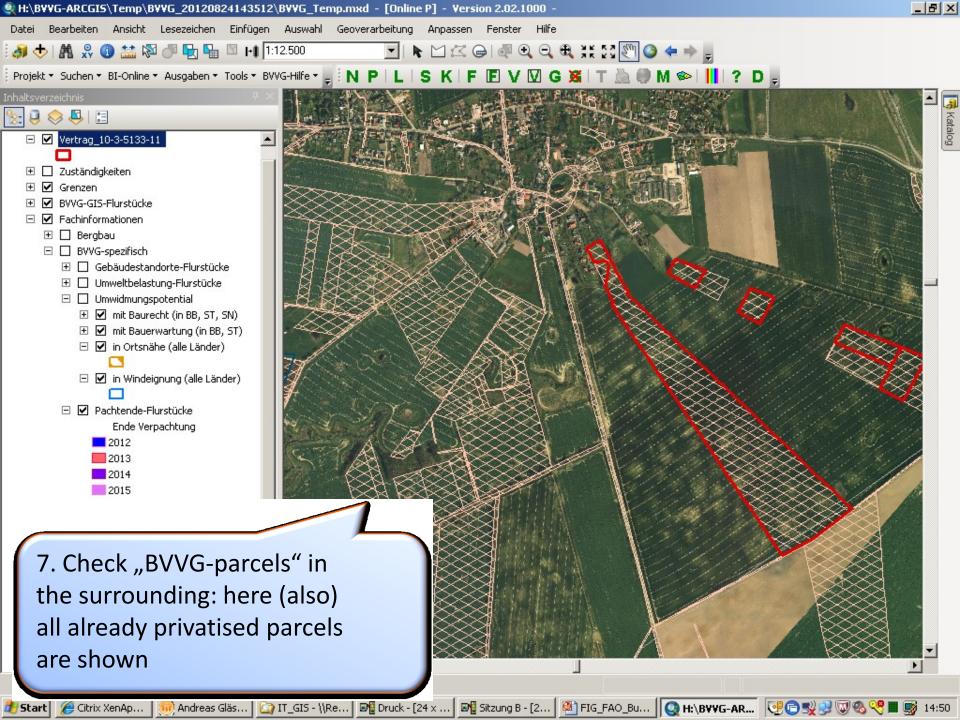

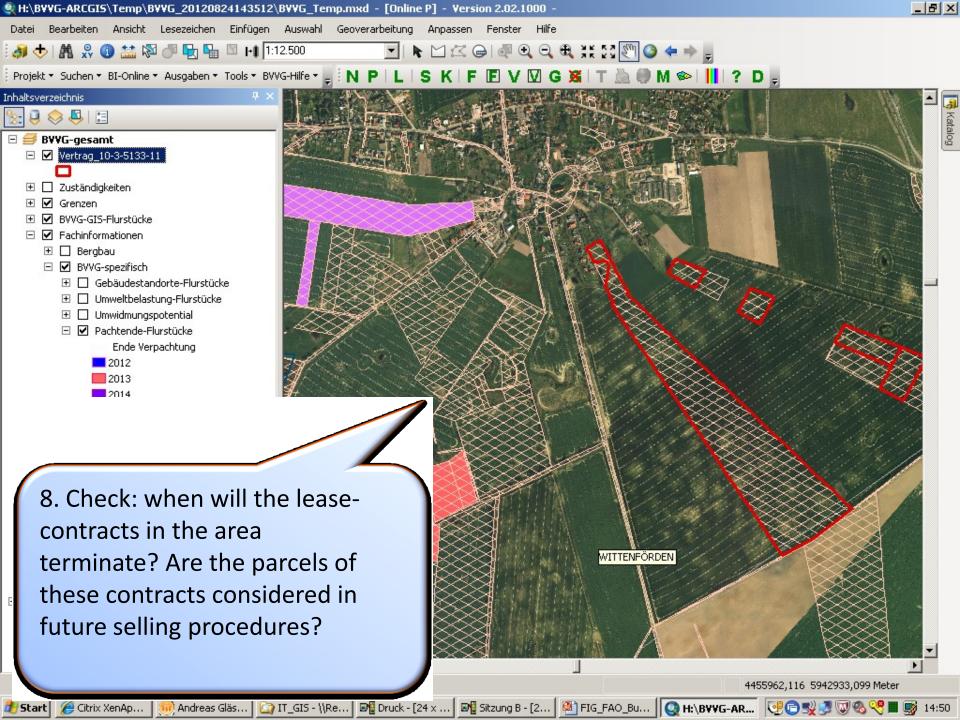

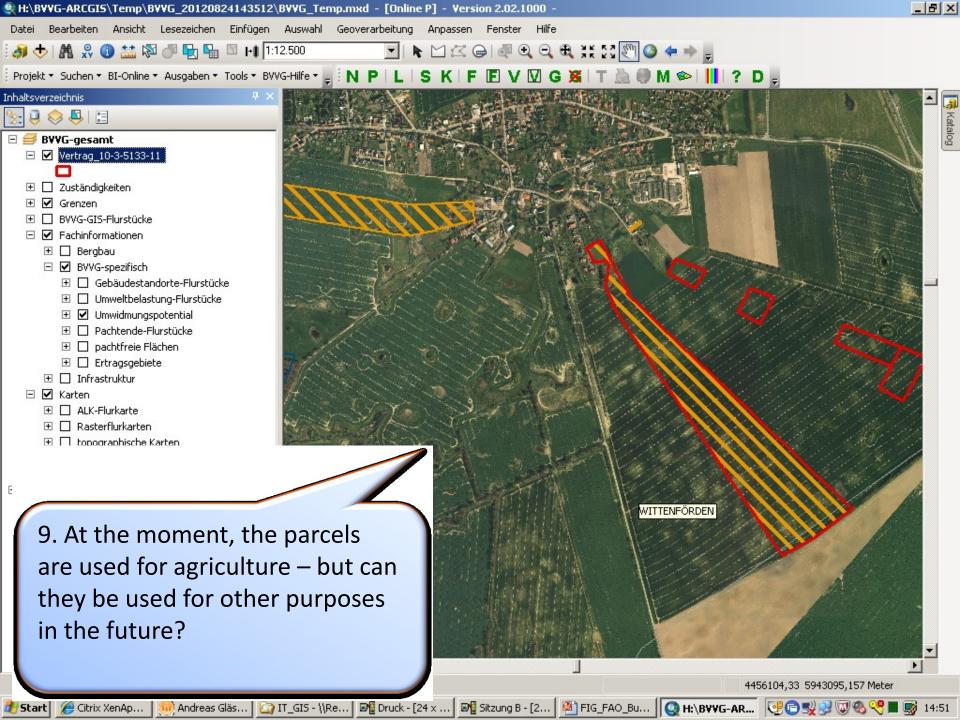

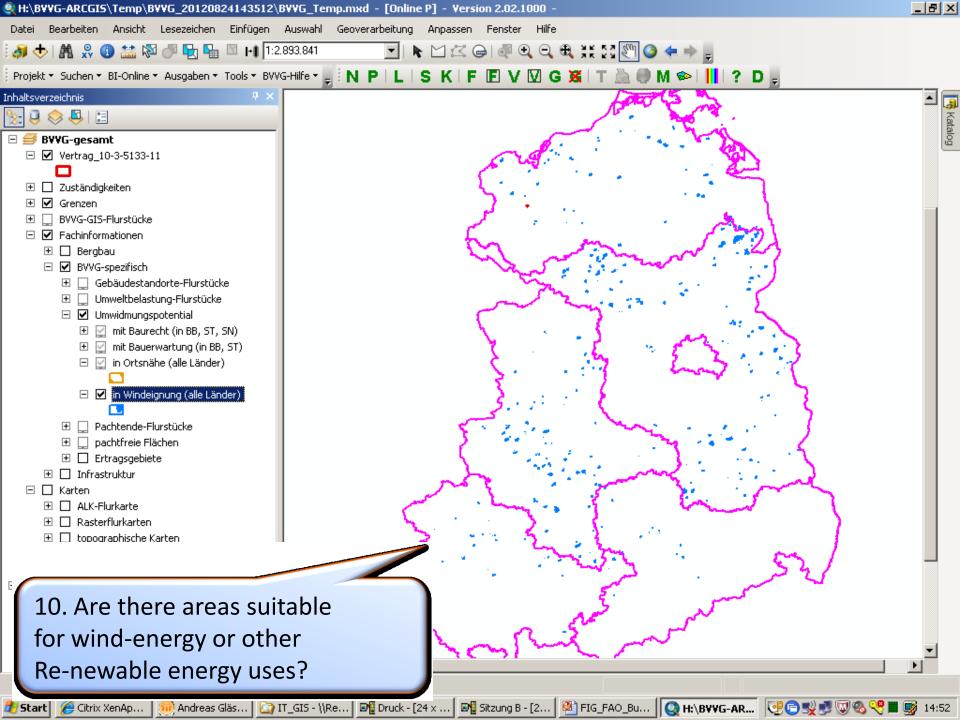

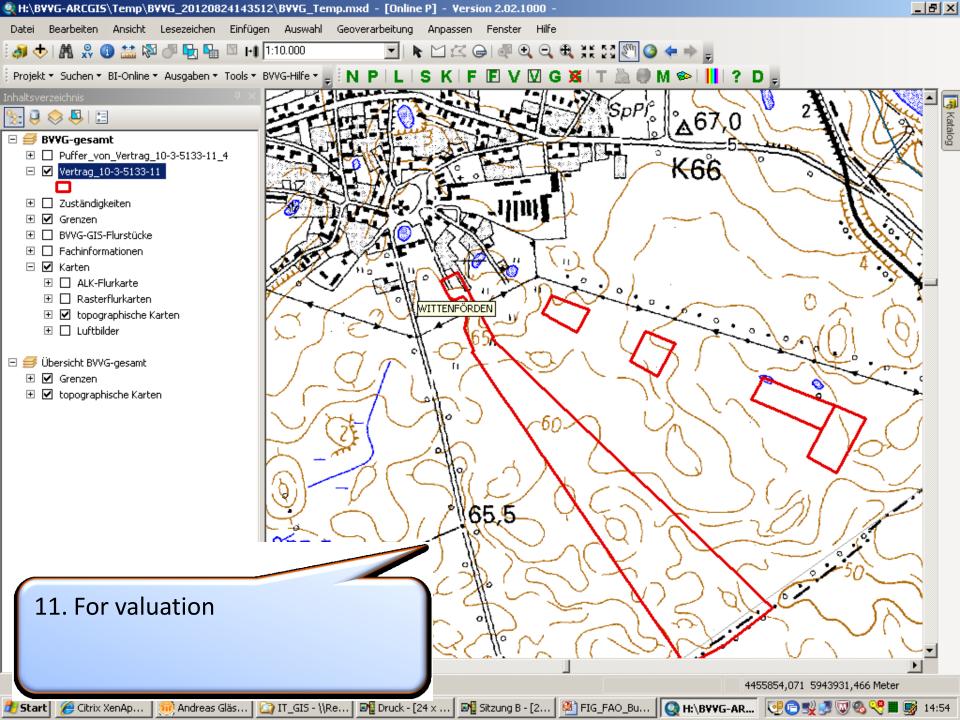

# Selling prices for agricultural areas in Eastern Germany 1999 – 2011 (EUR/ha)

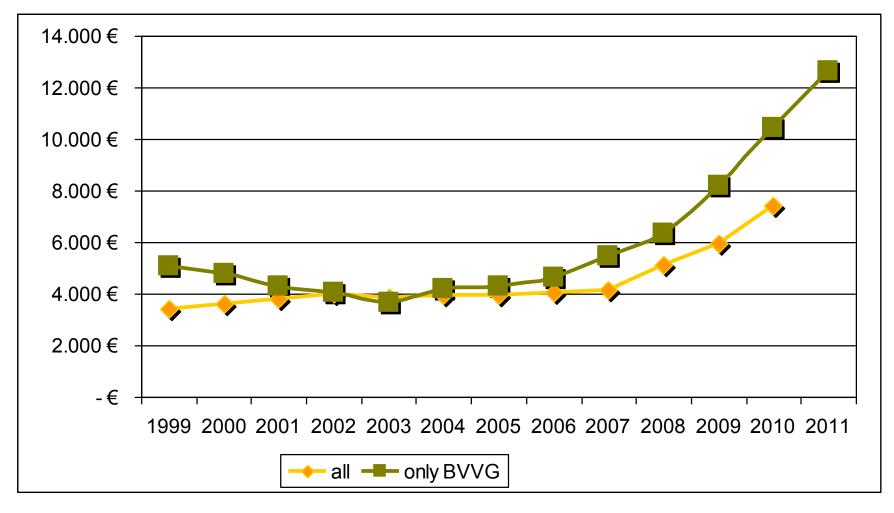

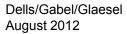

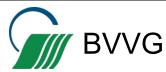

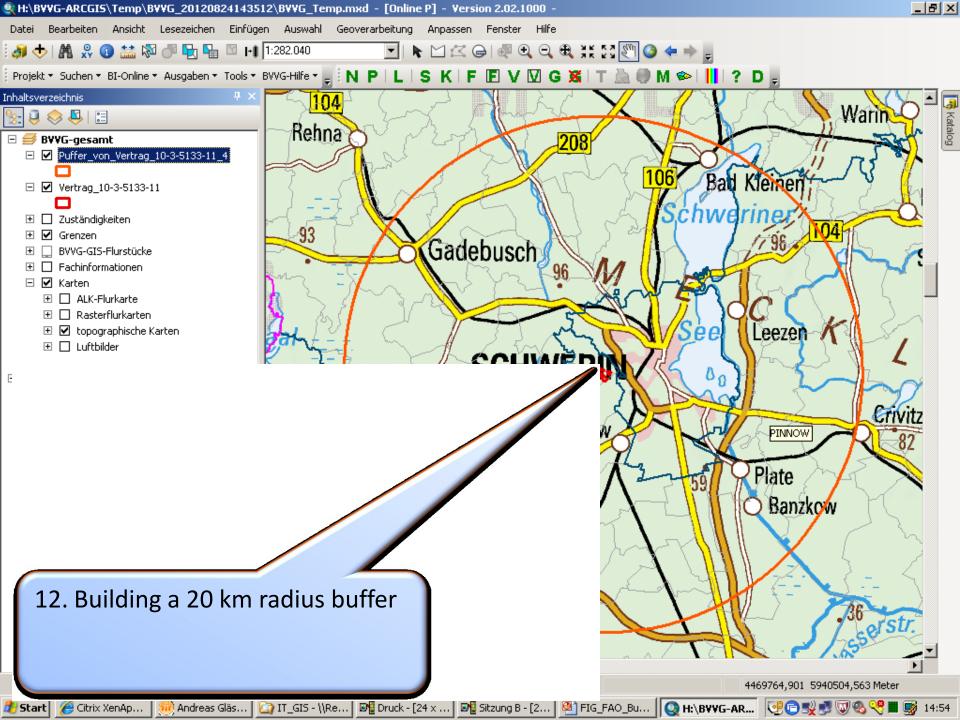

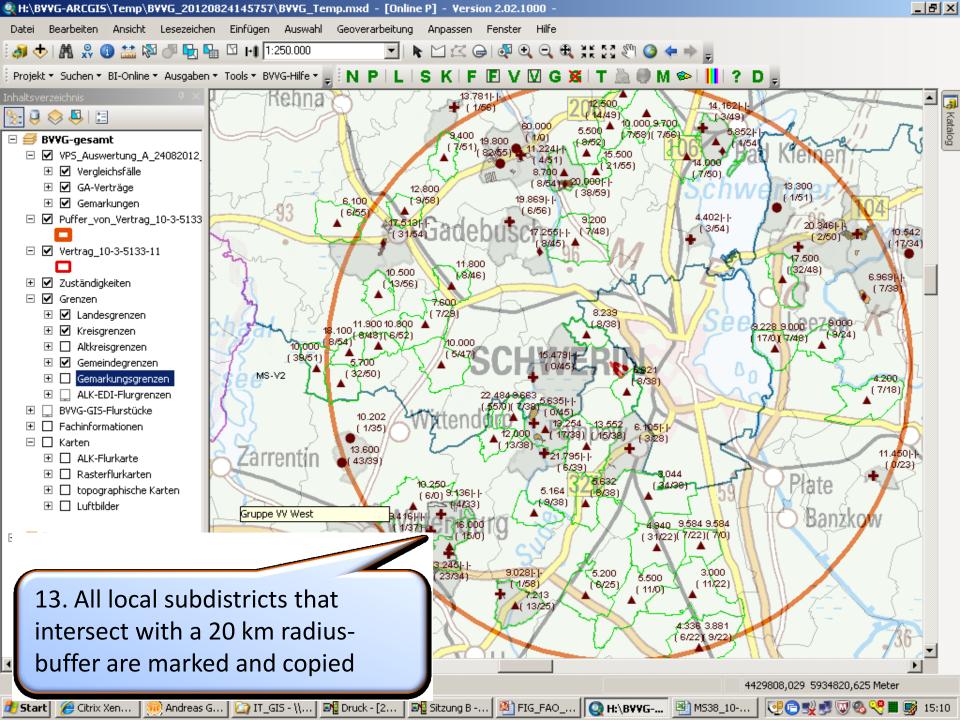

| J Anzeige be             | enden 🧹 Bearb                       | eiten 😫 Drucke                    | n                   |                                |              |                   |                   |                 |                   |                   |                |
|--------------------------|-------------------------------------|-----------------------------------|---------------------|--------------------------------|--------------|-------------------|-------------------|-----------------|-------------------|-------------------|----------------|
| tandardaus               | wertung                             | 0                                 | -                   | erte Rechero                   |              | -                 |                   |                 |                   |                   |                |
|                          | l alcarl                            |                                   | Um                  | kreisrecher                    | che für 232  | Gemarkung         |                   | Doton: 01       | 00 204 2          | Andress Oli       | ingl 24 07 20  |
| lutzungsart:             | Ackeria                             | ang                               | 1                   |                                |              |                   | Stand BVVG        | -Daten, or.     | 08.2012           | Anureas Gia       | ásel 24.07.201 |
| Jeweils akt              | uelle Werte                         |                                   |                     |                                |              |                   |                   |                 | Dia               | gramme und A      | uswertungen    |
| Zeitraum<br>bzw.<br>Jahr | Тур                                 | Recherche                         | Kauffälle<br>Anzahl | Betroffene<br>Gemar-<br>kungen | Fläche<br>ha | EUR/ha<br>arithm. | EUR/ha<br>flägew. | Ø BP<br>flägew. | EUR/BP<br>arithm. | EUR/BP<br>flägew. |                |
|                          | Ausschreibungs-<br>verkäufe<br>(AV) | alle Kauffälle                    | 21                  | 21/232                         | 175,9647     | 13,453            | 18.126            | 47              | 310               | 386               |                |
| 12 Monate                |                                     | Größenauswahl                     |                     |                                |              |                   |                   |                 |                   |                   |                |
| 01.02.2010               |                                     | Kauffallauswahl<br>alle Kauffälle | 7                   | 9/232                          | 132,0370     | 13.731            | 16.418            | 50              | 290               | 330               |                |
| bis<br>31.01.2011        | Ausschreibungs-<br>gebote<br>(AG)   | Größenauswahl                     | · · · · ·           | 97232                          | 132,0370     | 13.731            | 10.410            | 50              | 290               |                   |                |
| 31.01.2011               |                                     | Kauffallauswahl                   |                     |                                |              |                   |                   |                 |                   |                   |                |
|                          | Direkt-<br>verkäufe                 | alle Kauffälle                    | 6                   | 6/232                          | 144,4991     | 21.241            | 16.911            | 48              | 314               | 350               |                |
|                          |                                     | Größenauswahl                     |                     |                                |              |                   |                   |                 |                   |                   |                |
|                          | (DV)<br>EALG-<br>verkäufe           | Kauffallauswahl                   |                     | 0.4000                         |              |                   |                   |                 |                   |                   |                |
|                          |                                     | alle Kauffälle<br>Größenauswahl   | 0                   | 0/232                          |              |                   |                   |                 |                   |                   |                |
|                          |                                     | Kauffallauswahl                   |                     |                                |              |                   |                   |                 |                   |                   |                |
|                          | Verkäufe                            | alle Kauffälle                    | 54                  | 43/232                         | 770,9972     | 9.852             | 10.458            | 43              | 229               | 230               |                |
|                          | Dritter                             | Größenauswahl                     |                     |                                |              |                   |                   |                 |                   |                   |                |
|                          | (GA)                                | Kauffallauswahl                   |                     |                                |              |                   |                   |                 |                   |                   |                |
| 2011                     | BRW                                 |                                   |                     |                                |              | 12.897            |                   |                 |                   |                   |                |
| 2011                     | 2                                   |                                   |                     |                                |              | IR_glaesel        |                   |                 |                   | r 232 Gemarku     |                |

📴 Sitzung B -... 🔯 FIG\_FAO\_...

12 months are extracted and visualised statistically

🛛 VPS-Umk... 🏼 🏹 IT\_GIS - \\...

🔊 🖥 Druck - [2...

Ē

🏄 Start

🤏 Citrix Xen...

verkäufe (DV) verkäufe

😑 Ich bin anwes... 🔺

Büro

😍 🖻 🛒 🖓 🗞 🤏 📕 📑 15:04

🔺 📨 🔺 况

•

Q H:\BVVG-A... 📳 MS38\_10-...

• •

• 🛄 •

| <b>N</b> 🔤 | licrosof      | t Excel - MS       | 538_10-3-513                | 3_IR_glaesel_         | 120824_151        | 752.xls              |  |  |  |  |
|------------|---------------|--------------------|-----------------------------|-----------------------|-------------------|----------------------|--|--|--|--|
| :          | <u>D</u> atei | <u>B</u> earbeiten | <u>A</u> nsicht <u>E</u> ir | ıfügen Forma <u>t</u> | E <u>x</u> tras D | ate <u>n F</u> enste |  |  |  |  |
| 1          | 💕 🖌           | 🖪 🖪                | 🝼 🕃 Σ                       | - <u>2</u> ↓   🏭 10   | .0% 🔹 🚆           | Arial                |  |  |  |  |
|            | G20           | -                  | <i>f</i> ∗ EUR/             | ha                    |                   |                      |  |  |  |  |
|            | A             | В                  | С                           | D                     | E                 | F                    |  |  |  |  |
| 1          |               |                    |                             | Ausv                  | vertung \         | /ergleichs           |  |  |  |  |
| 2          |               |                    |                             |                       |                   |                      |  |  |  |  |
| 3          |               | Verkaufso          | bjekt                       | MS                    | S38_10-3-51       | 33_IR_glaes          |  |  |  |  |
| 4          | Käufer Name   |                    |                             |                       |                   |                      |  |  |  |  |
| 5          |               | Gesamtfl           |                             | ha                    | 0,0000            |                      |  |  |  |  |
| 6          | F             | läche "Ack         | erland"                     | ha                    | 0,0000            | ØBP                  |  |  |  |  |
| 7          |               |                    |                             | gesamte               | Auswahl           | Bonität              |  |  |  |  |
| 8          |               | Anzahl Ka          | uffälle                     | 11                    | Ø BP              | 8                    |  |  |  |  |
| 9          | ar            | ithmetisch         | es Mittel                   | 16.964                | 46                | 17.852               |  |  |  |  |
| 10         | fläct         | nengewicht         | etes Mittel                 | 17.151                | 49                | 17.525               |  |  |  |  |
| 11         | Sp            | pannweite (        | Max-Min)                    | 11.253                |                   |                      |  |  |  |  |
| 12         | St            | tandardabw         | eichung/                    | 3.258                 | 19%               |                      |  |  |  |  |
| 13         | 2,5-fac       | he Standar         | dabweichung                 | 8.144                 |                   |                      |  |  |  |  |
| 14         |               | im 1-fa            | achen Bereich               | 13.706                | bis               | 20.221               |  |  |  |  |
| 15         |               | im 2,5-fa          | achen Bereich               | 8.819                 | bis               | 25.108               |  |  |  |  |
| 16         | auße          | erhalb 2,5-fa      | achen Bereich               |                       |                   |                      |  |  |  |  |
| 17         |               |                    | Gesamt                      |                       |                   |                      |  |  |  |  |
| 18         |               |                    |                             |                       |                   |                      |  |  |  |  |
|            |               |                    |                             |                       |                   |                      |  |  |  |  |
| 19         | Filter        |                    |                             |                       | >=5               |                      |  |  |  |  |

15. Within an individualvaluation assessment themarket value will be deductedfrom other comparable historicdata

| 20      | Aus₋<br>wahl | Vertrags-<br>Nr. 🔻      | Vertrags-<br>abschlus° | Fläche<br>Verkaufsl⊶ | Fläche<br>Ackerland | ø BP<br>▼    | EUR/ha   | Kreis 🗸          | Gemeinde           | Gemarkung              | Тур         | G   | Standard-<br>abweichung 🖵 |
|---------|--------------|-------------------------|------------------------|----------------------|---------------------|--------------|----------|------------------|--------------------|------------------------|-------------|-----|---------------------------|
| 25      | Х            | 10-3-4841-1             | 23.11.2010             | 6,6106               | 6,2463              | 39           | 21.795   | LUDWIGSLUS       | DÜMMER             | WALSMÜHLEN             | AV          | 1   | 2,5-fachen Bereich        |
| 29      | Х            | 10-1-6749- <sup>-</sup> | 31.05.2010             | 37,9092              | 37 ,5883            | 59           | 20.000   | NORDWESTM        | DALBERG-WEN        | DEIWENDELSTORF         | AG          | 1   | 1-fachen Bereich          |
| 30      | Х            | 10-3-4596-1             | 17.06.2010             | 8,5022               | 6,0397              | 56           | 19.869   | NORDWESTM        | DRAGUN             | DRAGUN                 | AV          | 1   | 1-fachen Bereich          |
| 31      | х            | 10-3-4593-1             | 22.11.2010             | 85,6928              | 82,2197             | 55           | 19.800   | NORDWESTM        | MÜHLEN EICHS       | EN GODDIN              | DV          | 1   | 1-fachen Bereich          |
| 36      | х            | 10-1-6809-1             | 28.06.2010             | 33,2019              | 31,3992             | 54           | 17.513   | NORDWESTM        | GADEBUSCH, S       | TAI BAUHOF             | AG          | 1   | 1-fachen Bereich          |
| 38      | Х            | 10-1-6801-1             | 28.06.2010             | 8,1158               | 7 ,9966             | 45           | 17.255   | NORDWESTM        | DRAGUN             | DRIEBERG DOR           | F AG        | 1   | 1-fachen Bereich          |
| 41      | Х            | 10-6-1518- <sup>-</sup> | 17.12.2010             | 90,9265              | 61,4000             | 50           | 16.981   | LUDWIGSLUS       | KUHLEN-WEND        | ORIZASCHENDORF         | AV          | 1   | 1-fachen Bereich          |
| 45      | Х            | 10-3-4777-1             | 29.09.2010             | 16,0108              | 14,8305             | 42           | 16.000   | LUDWIGSLUS       | WITTENDÖRP         | HARST                  | AV          | 1   | 1-fachen Bereich          |
| 57      | Х            | 10-3-4595-1             | 15.12.2010             | 53,1234              | 43,1368             | 39           | 13.600   | LUDWIGSLUS       | WITTENDÖRP         | RAGUTH                 | DV          | 1   | 2,5-fachen Bereich        |
| 63      | х            | 10-2-2328-1             | 16.08.2010             | 30,9811              | 22,9634             | 34           | 13.245   | LUDWIGSLUS       | WITTENBURG, S      | STA WÖLZOW             | AG          | 1   | 2,5-fachen Bereich        |
| 81      | х            | 10-3-4530- <sup>-</sup> | 20.12.2010             | 29,8794              | 16,9525             | 34           | 10.542   | LUDWIGSLUS       | KUHLEN-WEND        | ORI GUSTÄVEL           | DV          | 1   | 2,5-fachen Bereich        |
| 140<br> | ► H          | Kaufobjekt              | Diagramme              | (A) / Diagram        | me (GR) Au          | swertung (A) | Auswertu | ng (GR) / Agrarl | and (A) / Agrarian | nd (GR) / Begünstigtes | s Agrarland | Ĵ.Ε | EALG-Export               |

#### Bereit

4432335,937 5954725,164 Meter

NF

<>GA =1

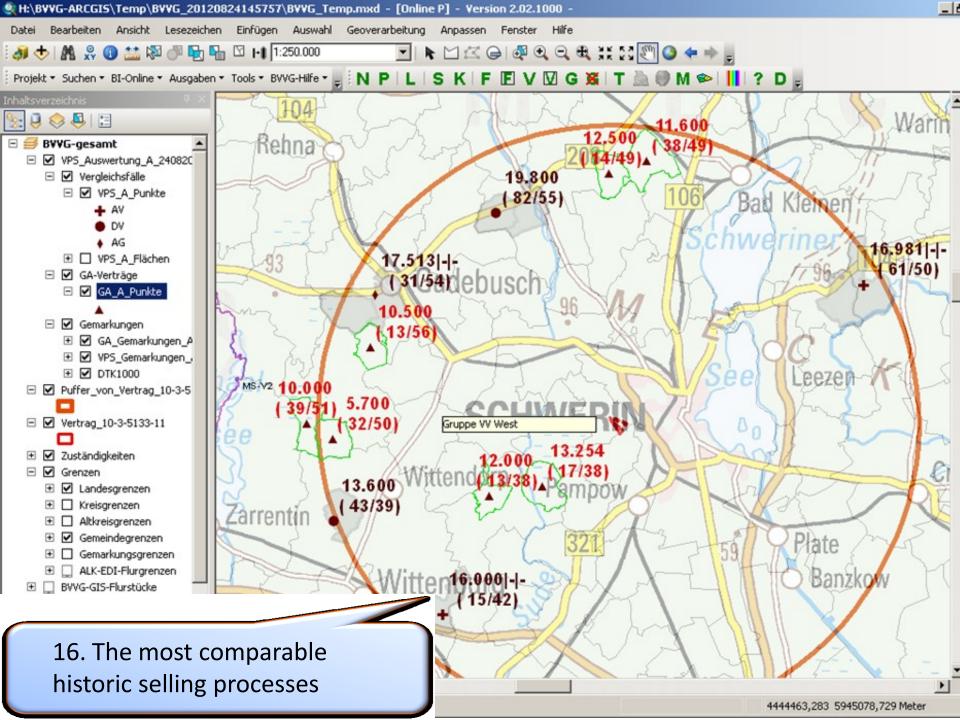

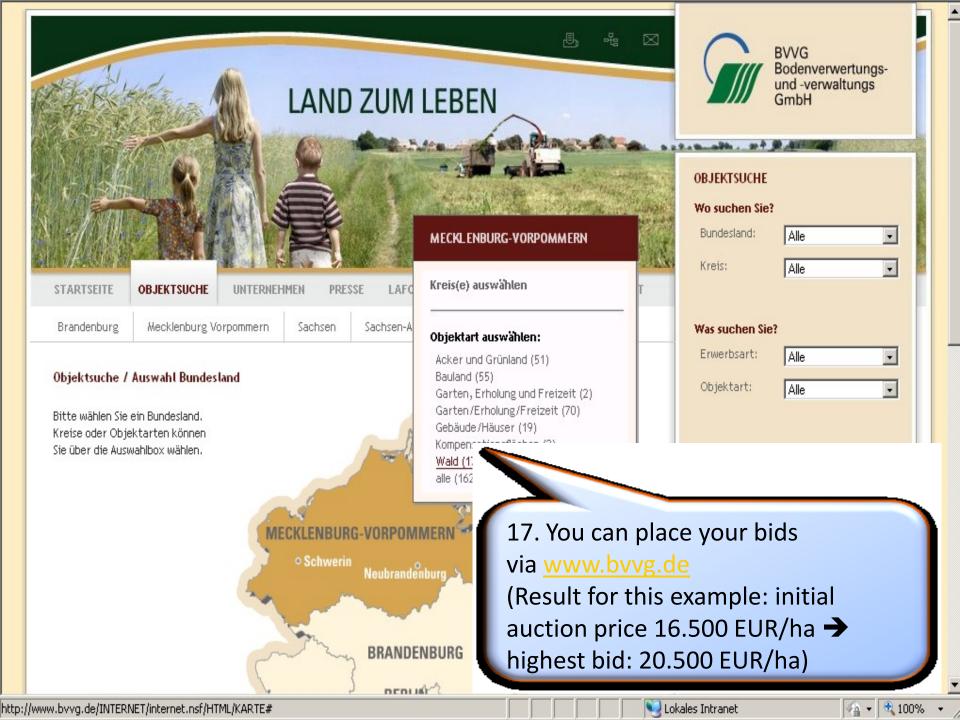

## **PRACTICAL EXAMPLE**

The "LandManager software package" a land information system for Mongolia

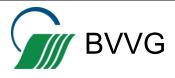

# THE "LANDMANAGER SOFTWARE PACKAGE" MONGOLIA

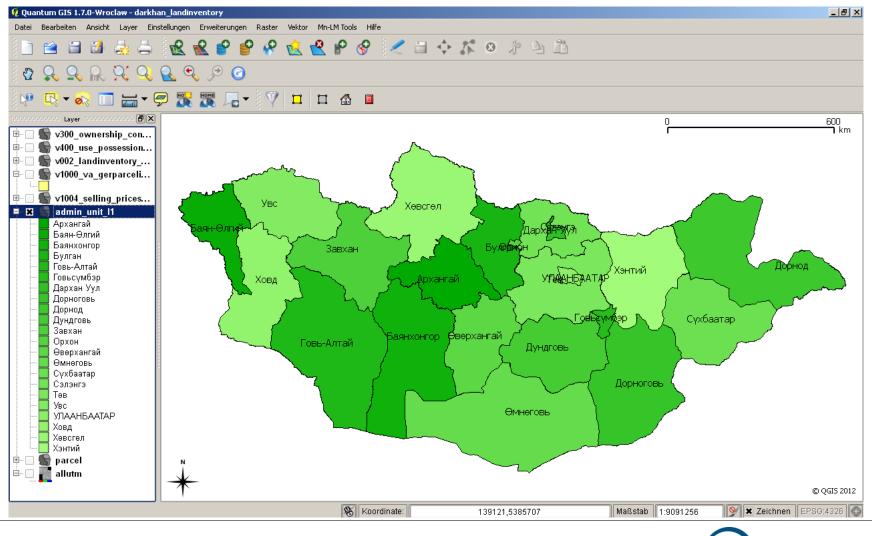

2 Landmanager Software Package Mongolia

BVVG

## **CADASTRAL DATA ON ALL PARCELS**

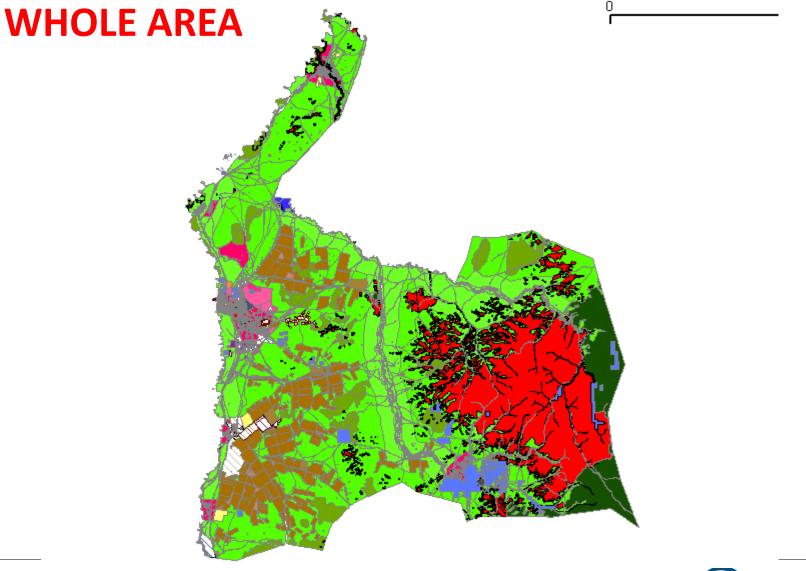

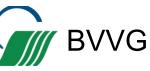

### **CADASTRAL SERVICES**

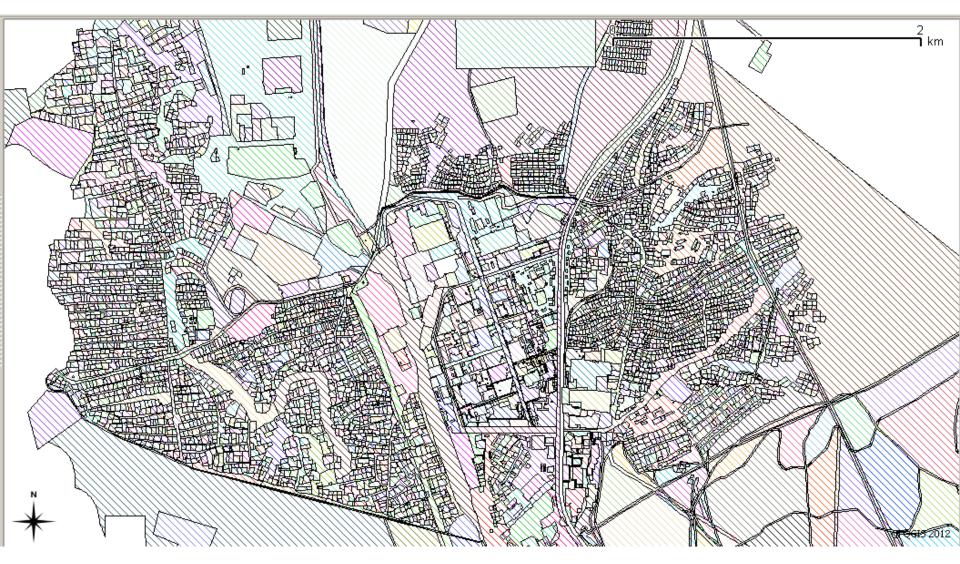

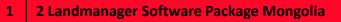

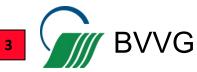

### **CADASTRAL SERVICES II**

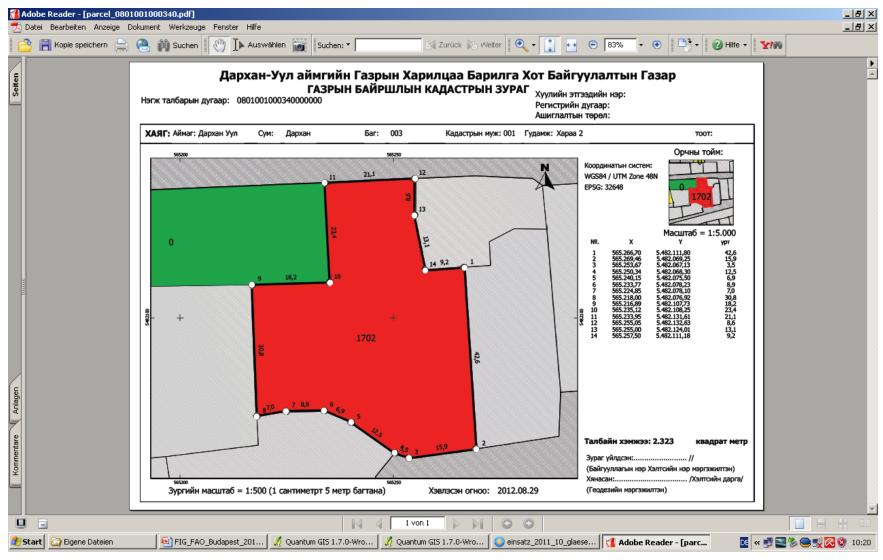

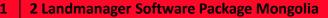

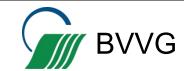

### **MONITORING LAND TRANSFERS**

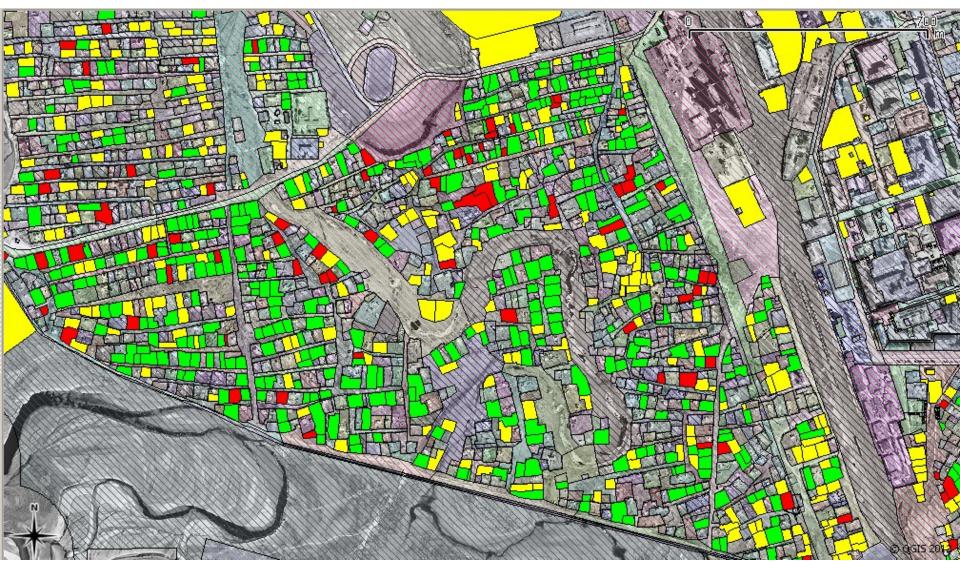

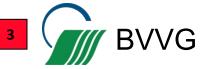

### **ESTABLISHING LAND MARKET MONITORING**

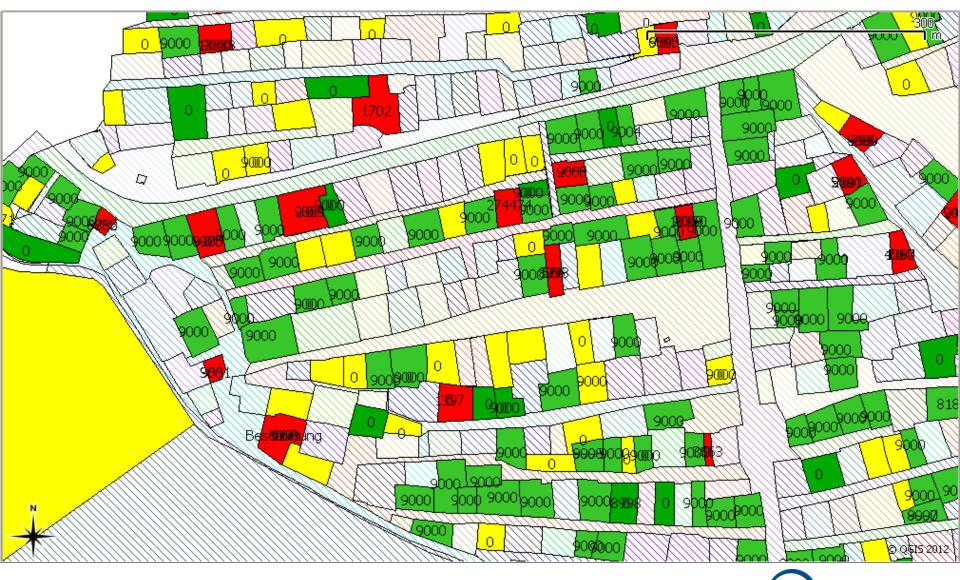

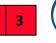

**BVVG** 

### FOR DEDUCTING HISTORIC VALUES

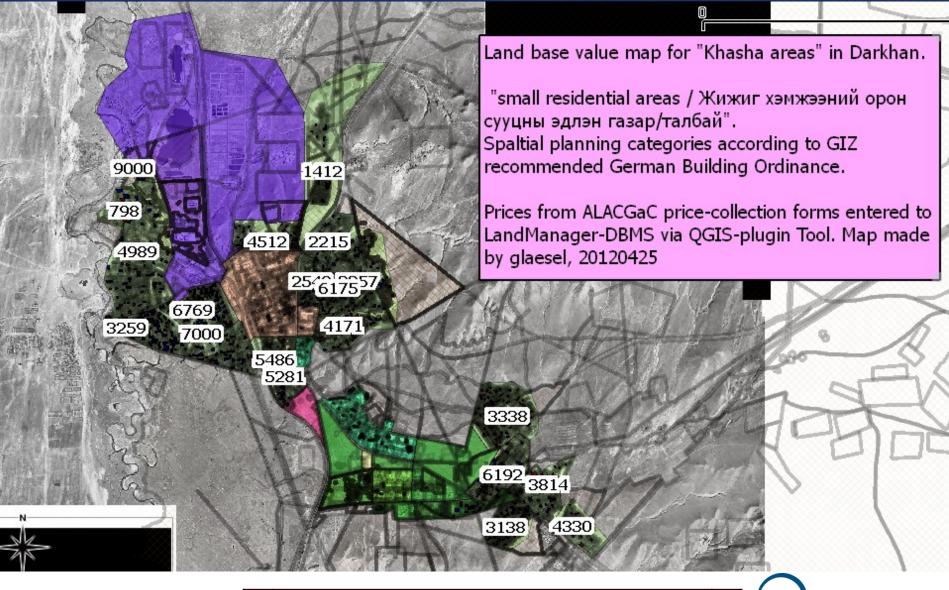

3

′VG

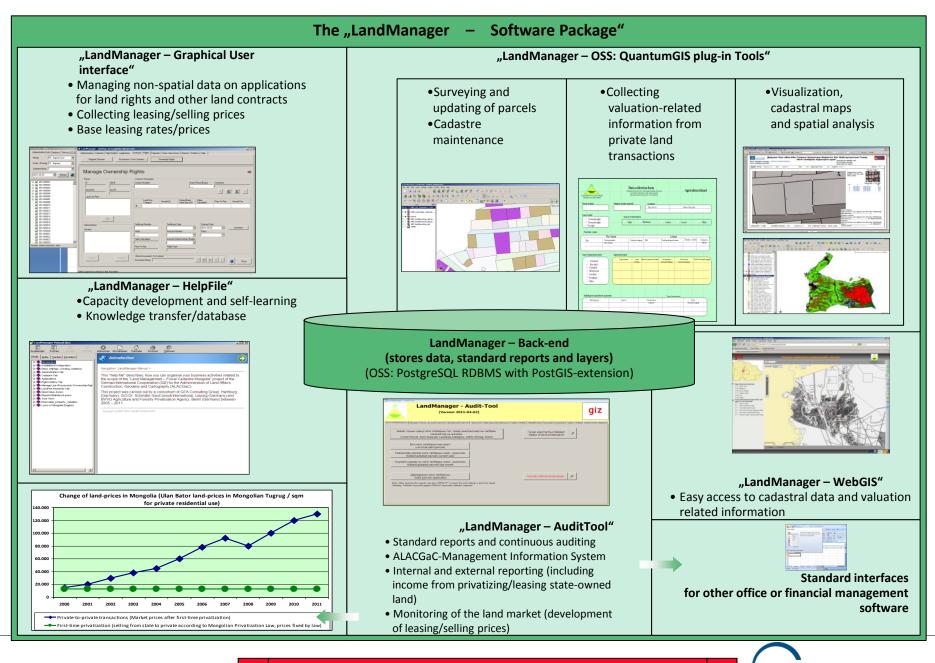

2 Landmanager Software Package Mongolia

\_ 🗆 🗡

LandManager - darkhan on toogii@localhost:5432

Administration Cadastre Right Holder Applications Contracts / Rights Payments Base Values Reports / Statistics Help

Land Fee Base Values

Land Base Values and Land Tax

#### Land Fee Base Values

| Base Value Zone Location | Enter | Base Values             |                 |                          |                               | Base Value Z     | ones                   |
|--------------------------|-------|-------------------------|-----------------|--------------------------|-------------------------------|------------------|------------------------|
| Darkhan                  |       | Land Use Category       | Fee [per<br>m2] | Fee [per m2]<br>in Words | Maximum Ba_▲<br>Value [per m: | Zone 1<br>Zone 1 | Version 1<br>Version 2 |
|                          | •     | Улсын төсвийн байгу 토   | ₹30.0000        |                          | ₹0.0000                       | Zone 2<br>Zone 2 | Version 1<br>Version 2 |
|                          |       | Зочид буудал 💌          | ₮30.0000        |                          | ₹0.0000                       | Zone 3           | Version 1<br>Version 2 |
|                          |       | Гадаадын хөрөнгө ору 💌  | ₮30.0000        |                          | ₹0.0000                       | Zone 3<br>Zone 4 | Version 1              |
| Zone Number              |       | Нам олон нийтийн ба 💌   | ₹30.0000        |                          | ₹0.0000                       | Zone 4<br>Zone 5 | Version 2<br>Version 1 |
|                          |       | Үйлдвэрийн хаягдал б 💌  | ₮30.0000        |                          | ₹0.0000                       | Zone 5<br>Zone 6 | Version 2<br>Version 1 |
| 6                        |       | Мэргэжлийн бүх шатн 💌   | ₹30.0000        |                          | ₹0.0000                       | Zone 6           | Version 2              |
|                          |       | Соёл олон нийтийн үй 💌  | ₹30.0000        |                          | ₹0.0000                       |                  |                        |
| Version                  |       | Худалдаа арилжааны 💌    | ₹30.0000        |                          | ₹0.0000                       |                  |                        |
| 1                        |       | Биеийн тамир спорты 💌   | ₹30.0000        |                          | ₹0.0000                       |                  |                        |
|                          |       | Автомашины граж 💌       | ₹30.0000        |                          | ₹0.0000                       |                  |                        |
|                          |       | ХАА-н үйлдвэрлэлийн 💌   | ₹30.0000        |                          | ₹0.0000                       |                  |                        |
| Valid Time               |       | Гадаад улсын диплом 💌   | ₹30.0000        |                          | ₹0.0000                       | 1                |                        |
| Begin                    |       | Тусгай хамгаалалтта 💌   | ₹30.0000        |                          | ₹0.0000                       | Create           | Update Delete          |
| 1988.09.04               | 1     | Улсын төсвийн байгу 💌   | ₹30.0000        |                          | ₹0.0000                       |                  |                        |
|                          |       | Түц, павильон 📃 💌       | ₹30.0000        |                          | ₹0.0000                       |                  |                        |
|                          |       | Алт олборлолт 💌         | ₹60.0000        |                          | ₹0.0000                       |                  |                        |
| GUI of the               |       | Эрдэс баялаг, элс хай 💌 | ₹30.0000        |                          | ₹0.0000                       |                  |                        |
|                          |       | Эрүүл мэндийн байгуу 💌  | ₹30.0000        |                          | ₹0.0000                       |                  |                        |
| "LandManager"            | •     |                         |                 |                          |                               |                  | Close                  |
| main Database            |       |                         |                 |                          |                               |                  |                        |
| main Database            |       |                         |                 |                          |                               |                  | .::                    |
|                          |       |                         |                 |                          |                               |                  |                        |
|                          | 1     | 2 Landmanager Sof       | tware Pack      | age Mongoli              | а                             | 3                | BVV                    |

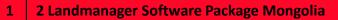

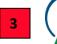

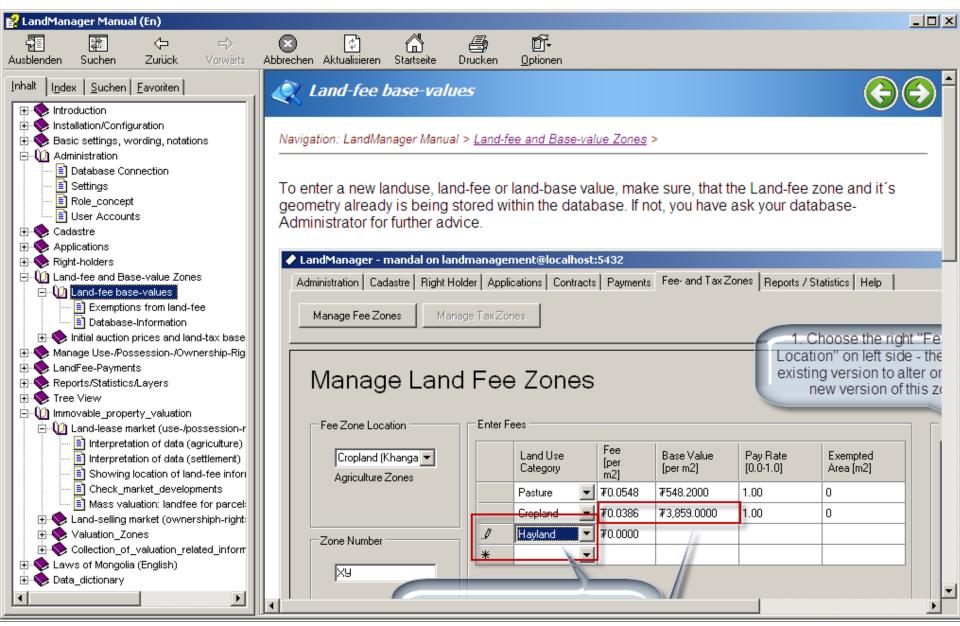

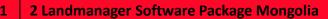

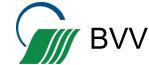

## THE "LANDMANAGER – AUDIT TOOL"

🔳 LandManager - Audit-Tool

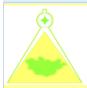

#### LandManager - Audit-Tool

(Version 2012-06-18)

Нэгж талбар (Кадастр | Өргөдөл | Иргэн, аж ахуйн бүртгэл | contracts/rights all | Гэрээ (Ашиглах/Эзэнших) | Гэрээ (Өнчлөх) | Дуудлага худалдаа | Soil Quality | ГНС-ийн тайлангууд

Аймаг сумын хувьд нэгж талбарын тоо, газар ашиглалтаар нь талбайн хэмжээгээр нь ангилах Count Parcel, Sum Area per Landuse-Category, within Aimag, Soum

> Бүх нэгж талбарын жагсаалт List of all valid parcels

Тайлангийн жилээр нэгж талбарыг нэмх , шинэчлэх Added/updated parcels current year

Сүүлийн сараар нь нэгж талбарыг нэмх, шинэчлэх Added/updated parcels last month Газар ашиглалтын байдал Status of land privatisation Exit! Xaax

×

×

3

Checking data-quality

Давхардсан нэгж талбарууд Valid parcels duplicates

Газар эзэмших ашиглалт ангилалын коод өгөгдөөгүй нэгж талбар Parcels without landusetype

Газар эзэмших, ашиглалтын ангилал өгөгдөөгүй нэгж талбар Parcels without feelandusetype

Note: After opening the reports use the "STRG+P" to open the print-dialog to print the report. Тайлбар: Тайланг нээсний дараа STRG+P ашиглаж тайланг хэвлэнэ.

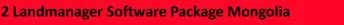

|              |             |                                   | Drop Column Fields H        | lere             |                    |              |
|--------------|-------------|-----------------------------------|-----------------------------|------------------|--------------------|--------------|
| imag 🔻       | soum_name 🔻 | lcode1_mn                         | ▼ lcode2_mn                 | •                | Sum of sum_area_ha | Sum of count |
| ∃ Дархан Уул | 🗆 Дархан    | 🗄 Зам, шугам сүл жээний газар     |                             | +<br>-<br>+      | 470                | 415          |
|              |             | 🗄 Улсын тусгай хэрэгцээний газа   | 136                         | 17               |                    |              |
|              |             | 🗄 Усны сан бүхий газар            |                             | +                | 35                 | ĩ            |
|              |             | 🗆 Хөдөө аж ахуйн газар            | Бэлчээр                     | +                | 803                | 25           |
|              |             |                                   | Усалгаагүй тариалан         | +-               | 77                 | -            |
|              |             |                                   | Усалгаатай тариалан         | +-               | 20                 |              |
|              |             |                                   | ХАА-н барилга, байгууламжий | +                | 26                 | 14           |
|              |             |                                   | Total                       | +                | 926                | 5            |
|              |             | 🗄 Хот, тосгон, бусад суурины газа | ар                          | +-               | 5518               | 1079         |
|              |             | Total                             |                             | +-               | 7085               | 1128         |
|              | 🗆 Орхон     | 🖽 Зам, шугам сүлжээний газар      | +-                          | 688              | 13                 |              |
|              |             | 🖽 Улсын тусгай хэрэгцээний газа   | +                           | 12               | -                  |              |
|              |             | 🖽 Усны сан бүхий газар            | +-                          | 4                |                    |              |
|              |             | 🖽 Хөдөө аж ахуйн газар            | +-                          | 36263            | 149                |              |
|              |             | 🖽 Хот, тосгон, бусад суурины газа | + - + -                     | 4197             | 70                 |              |
|              |             | Total                             | =                           | 41164            | 234                |              |
|              | 🗆 Хонгор    | 🖽 Зам, шугам сүлжээний газар      | + - + -                     | 1696             | 29                 |              |
|              |             | ⊞ Ойн сан бүхий газар             |                             |                  | 16275              | 2            |
|              |             | 🖽 Улсын тусгай хэрэгцээний газа   | p                           | +<br>-<br>+<br>- | 1226               | 2            |
|              |             | 🖽 Усны сан бүхий газар            |                             | 1316             | 1                  |              |
|              |             | 🖽 Хөдөө аж ахуйн газар            | =                           | 173568           | 172                |              |
|              |             | рины газа                         | ар                          | + - + - + - + -  | 6096               | 105          |
|              |             |                                   |                             | =                | 200177             | 313          |
|              |             | й газар                           |                             | +                | 81                 | 92           |

Producing statistics for monitoring progress in the privatisation process, prices, and mass valuation of the assets.

| p          | -   | 1316   | 10    |
|------------|-----|--------|-------|
| р          | +   | 173568 | 1727  |
| рины газар | +   | 6096   | 1056  |
|            | + - | 200177 | 3137  |
| й газар    | +   | 81     | 92    |
| ний газар  | +   | 0      | 1     |
|            | + - | 77     | 10    |
|            | + - | 4033   | 162   |
| рины газар | + - | 4231   | 1146  |
|            | + - | 8422   | 1411  |
|            | +   | 256848 | 18176 |

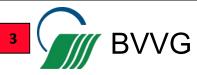

## **LESSONS LEARNED**

- An IT-based land information system is a valuable tool to support these assignments
- State-land management and privatisation is a long-term task especially when including the development of a land-market monitoring system
- Accordingly, the development on an IT-system which supports stateland management is a long-term task. It has to be adapted to changing management and privatising conditions and to additonal or new requirements which will occur during the management and privatisation period.
- Therefore, it's recommended to develop an IT-strategy for planning and organising the development and maintenance of the IT-support (e.g. using an IT-Service management framework like ITIL)

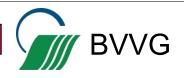

## **LESSONS LEARNED**

- The IT-architecture and applications should support the transfer of know-how between headquarters and distant branchoffices to empower self-learning capabilities and avoid high travel costs
- For a faster ROI an It-based LI-system should be developed and deployed in defined steps (IT-strategy) instead of designing a perfect ITsystem that ends as stillborn project
- The system should contain a complete inventory of all assets and include a management information system for internal and external (financial) reporting.

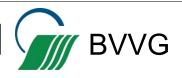

## **THANK YOU FOR YOUR ATTENTION !**

#### CONTACTS

BVVG Bodenverwertungs- und –verwaltungs GmbH, Schönhauser Allee 120, 10437 Berlin GERMANY

M. Sc. (Ag.) Katja Dells, International Consulting Dept. dells.katja@bvvg.de, phone: +49 30 4432 1033

M. Sc. (Ag.) Michael Gabel, IT and controlling Dept. gabel.michael@bvvg.de, phone: +49 30 4432 2043

M.A. Andreas Gläsel, Internal Audit Dept. glaesel.andreas@bvvg.de, phone: +49 30 4432 1710

Fax + +49 30 4432 2229 Web site: www.bvvg.de

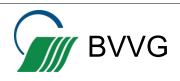